# **Subject**

The algorithms, which are implemented in TANAGRA, come from the famous Siegel  $\&$ Castellan's book **(Sidney SIEGEL and John CASTELLAN, « Nonparametric Statistics for the Behavioral Sciences », McGraw-Hill, 1988)**. We show how to use theses statistical tests on a dataset.

## **Dataset**

Our dataset (NONPARAMETRIC\_STATISTICS\_DATASET.XLS) describes 300 households with 5 attributes (wage of man, wage of woman, household income [wage man + wage woman], housing and have a house with a garden).

The examples are more or less funny, the most important is how to use the soft and how to read the results.

## **Nonparametric Statistics**

## Download the dataset

First set, we must create a new diagram and import the dataset (FILE / NEW).

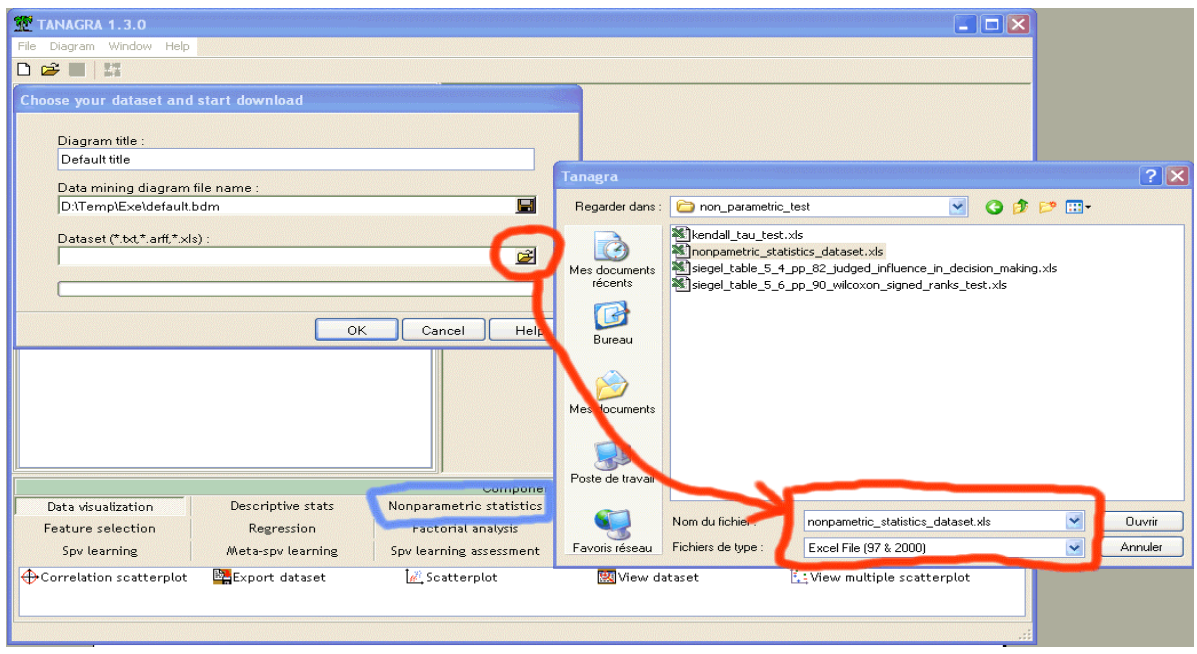

## Studying differences between two independent groups

We want to compare the total income of households (INCOME) according to whether they occupy a house with garden or not (GARDEN - 2 values).

Nonparametric Statistics **R.R.** 

We add a DEFINE STATUS component in the diagram; we set INCOME as TARGET and GARDEN as INPUT. Various methods can be used, we give preference to methods that work only on comparison with two independent samples in this section: MANN &WHITNEY and WALD & WOLFOWITZ.

MANN & WHITNEY test uses the sum of ranks (Siegel & Castellan, pages 128 to 137), the Zvalue is asymptotically normally distributed, and the corrected statistic takes into account ties. In our dataset, we see that the data do not give evidence, which justify the rejecting H0 (the INCOME of households is the same whatever the value of GARDEN) for a level of significance at 5%.

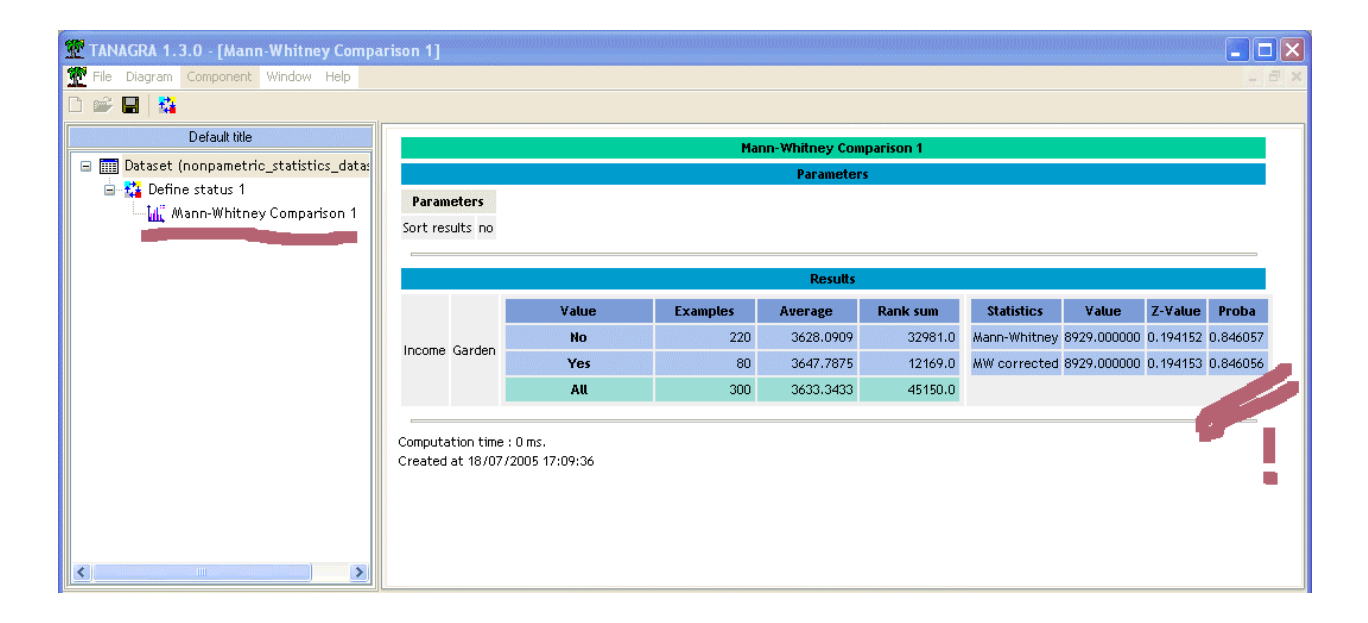

WALD & WOLFOWITZ test uses the number of runs (Siegel & Castellan, pages 58 to 64), the Z-value is asymptotically normally distributed. The results are coherent with the previous test. Note that we use a one-tailed test for groups' comparison.

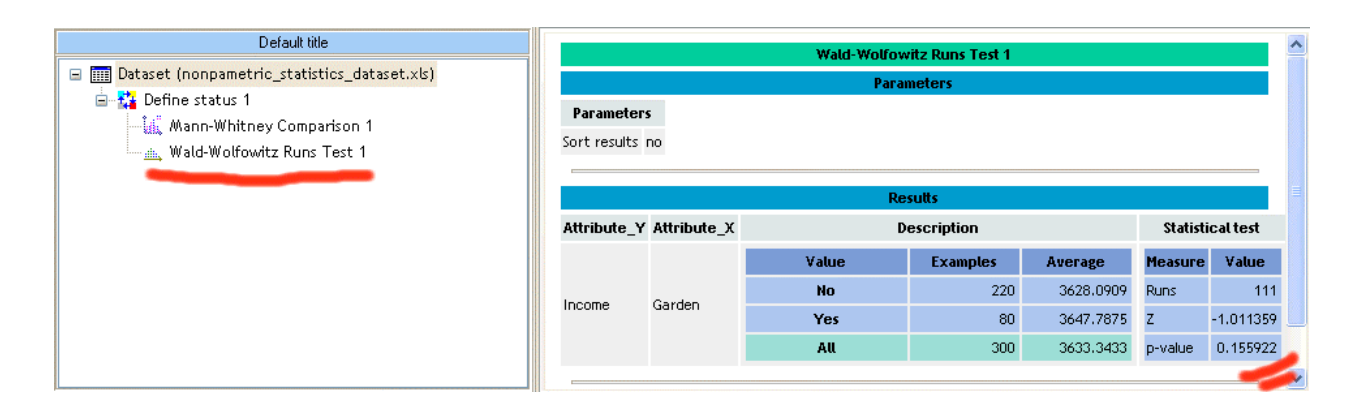

## Differences between K independent samples

For K populations  $(K > 2)$ , the previous test cannot be used; the KRUSKAL & WALLIS test is more appropriate.

We add a new DEFINE STATUS component at the root of the diagram; we set INCOME as TARGET and HOUSE (3 values) as INPUT. We want to determine if the INCOME of households is different according of the status of their house ("owner", "rent", "family").

KRUSKALL & WALLIS can be seen as a generalization of MANN & WHITNEY, the statistic is approximated by the CHI-2 distribution with degree of freedom = K-1 (Siegel & Castellan, pages 206 to 212). We can introduce a correction when ties occur between two or more examples.

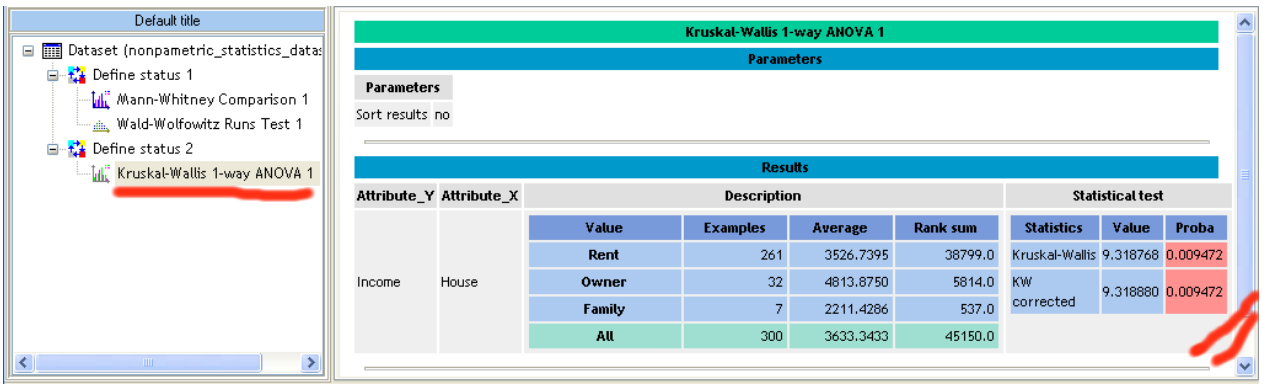

For a level of significance at 5%, we reject the null hypothesis: the hypothesis of no difference in INCOME according to HOUSE status is rejected. The computed average shows that the OWNER of their houses have a higher income than the others (OWNER # 4813, RENT # 3526, FAMILY # 2211).

There is a generalization of runs test (A.MOOD, « The distribution theory of runs », Ann. of Math. Stat., 11, pp. 367-392, 1940), but this method being implemented nowhere (???), it was not possible to make comparisons, we add it into TANAGRA but the results are to be taken with cautions.

ONE WAY ANOVA is a parametric alternative of the previous tests. We obtain the same conclusion.

### Tutorial – Case Studies

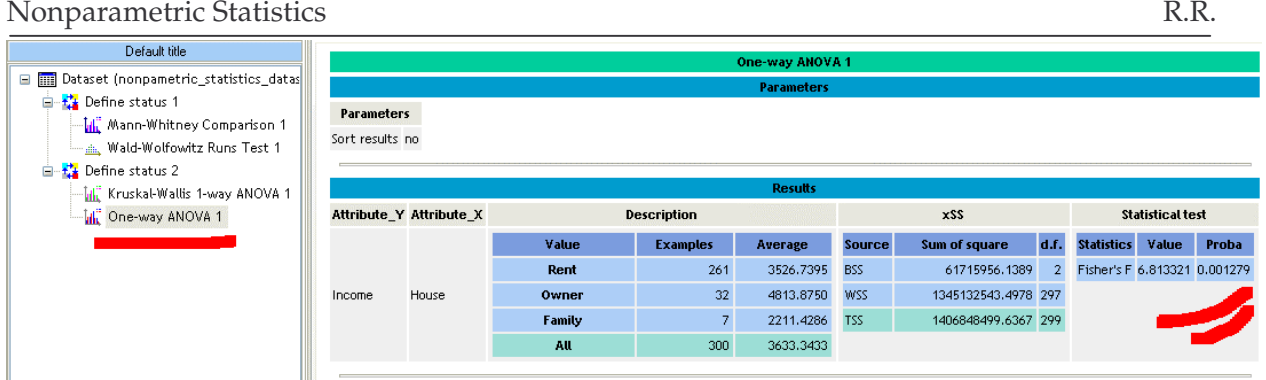

### Correlation

We study another problem in this section: is the man and the woman, within a household, have similar salary? We use a test of correlation to evaluate this assumption.

We add a new DEFINE STATUS component at the root of the diagram. Set SALAIRE HOMME (man wage) as TARGET, and SALAIRE FEMME (woman wage) as INPUT. We use two components: the "SPEARMAN Rank Order Correlation Coefficient" and the "KENDALL Rank Order Correlation Coefficient" (Siegel & Castellan, pages 235 to 254).

We see that the results of both methods are very similar, with the level of significance at 5%, the man and the woman within a household have similar wages.

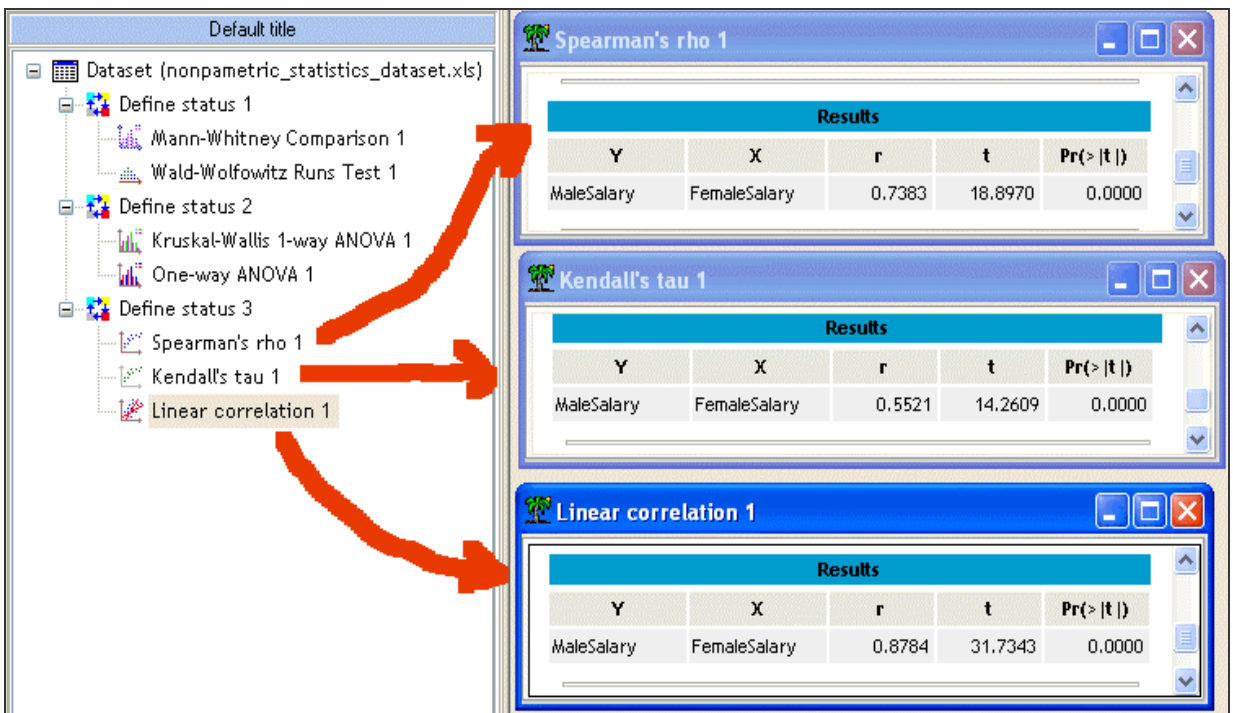

## Comparisons on two related samples (Paired Replicates)

We want now to compare the salary of the man and the woman within a household. We have two measures on each example, two methods are available in TANAGRA: SIGN TEST (Siegel et Castellan, pages 80 to 87) and WILCOXON SIGNED RANK TEST (Siegel & Castellan, pages 87 to 95).

SIGN TEST consists in counting the number of times where the wages of the men are higher than that of the women, then to compare this value with the theoretical value under the null hypothesis "they have the same salary". We add a new DEFINE STATUS component at the root of the diagram and set SALAIRE HOMME as TARGET, and SALAIRE FEMME as INPUT, we add also the SIGN TEST component. The results show that on 300 studied households, the man has a higher salary on 188 cases. The Z-value is asymptotically normally distributed. With the level of significance at 5%, the salary of man is higher than the salary of woman within a household.

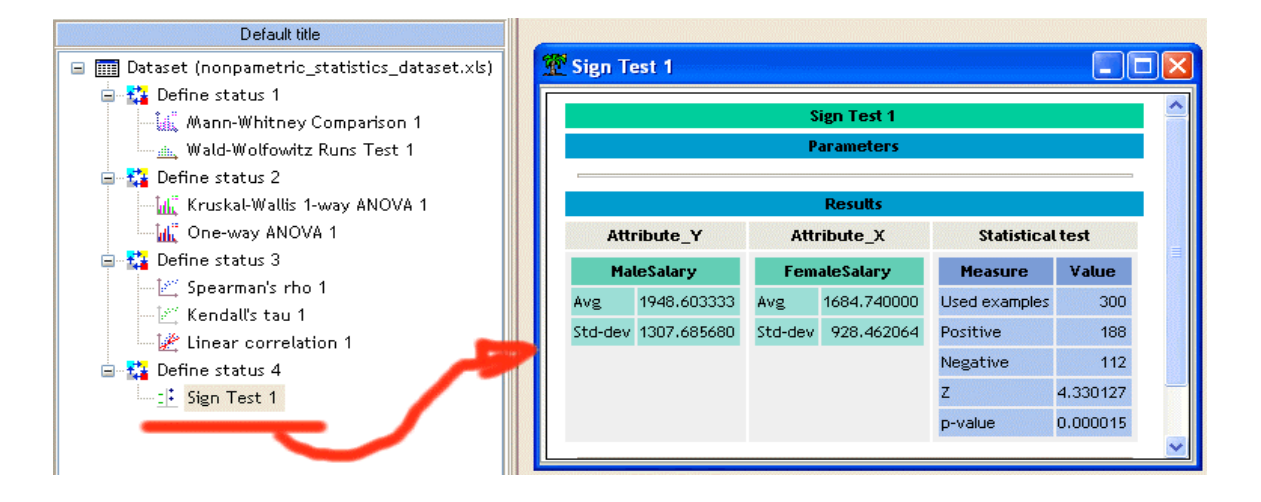

Sign test is very conservative; it does not take account of the magnitude of the difference. The WILCOXON SIGNED RANK TEST is more powerful. We add the component; we see that the previous result is strengthened.

#### Tutorial – Case Studies

#### Nonparametric Statistics R.R.

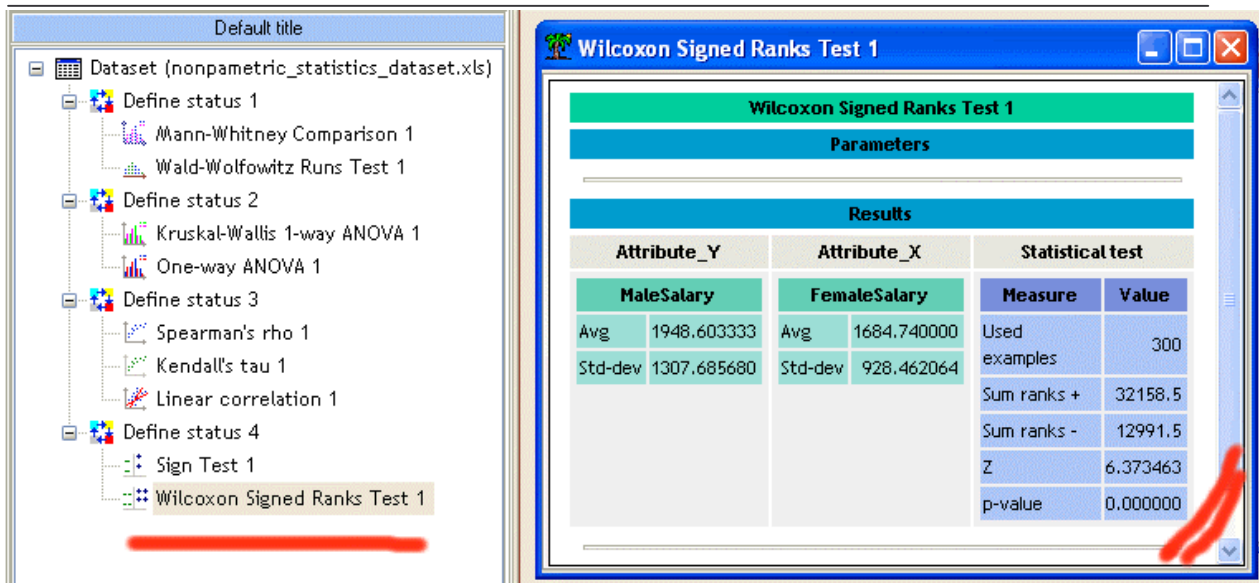

There is a parametric alternative, the PAIRED STUDENT TEST that uses the value of the difference. We obtain the same conclusion.

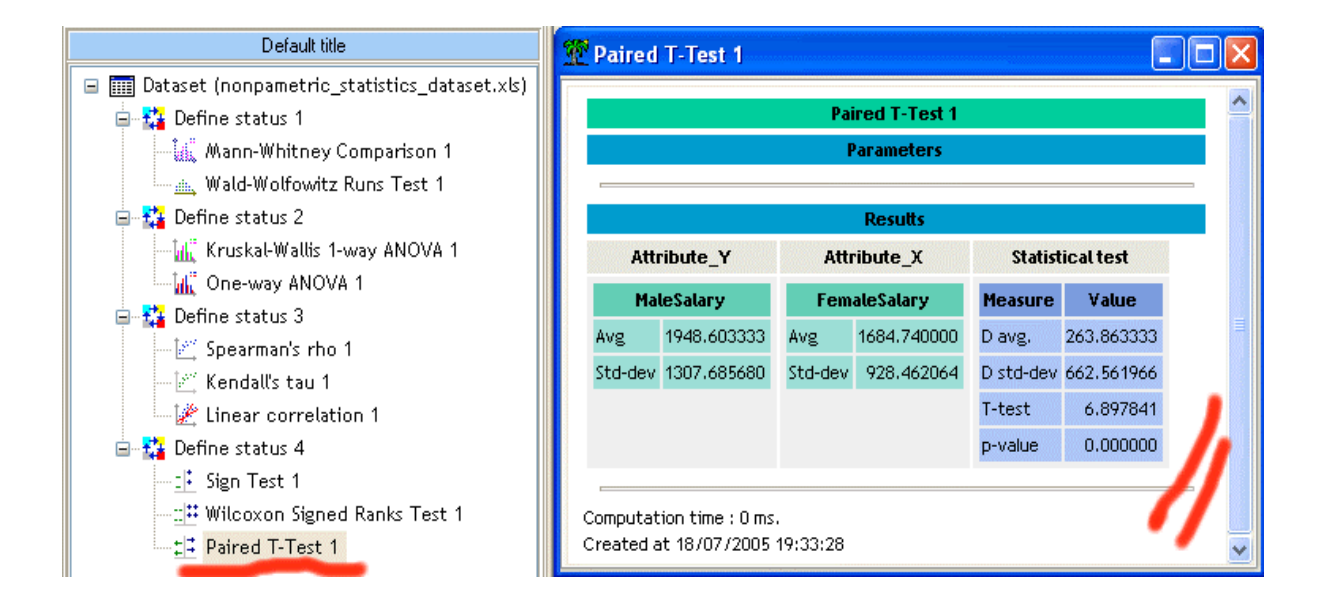

*All the methods implemented in TANAGRA were validated several manners: first of all we reproduced the examples described in our main reference (Siegel's book), that allowed to validate the detail of calculations; thereafter, we took several dataset and we compared our results with some popular commercial software.*